# *Estructuras de control*

#### **Programación estructurada**

#### **Estructuras condicionales**

La sentencia i f La cláusula else Encadenamiento y anidamiento El operador condicional ?: La sentencia switch

#### **Estructuras repetitivas/iterativas**

El bucle while El bucle for El bucle do…while Bucles anidados

#### **Cuestiones de estilo**

#### **Vectores y matrices**

Algoritmos de ordenación Algoritmos de búsqueda

Las estructuras de control controlan la ejecución de las instrucciones de un programa

# *Programación estructurada*

# IDEA CENTRAL:

Las estructuras de control de un programa sólo deben tener un punto de entrada y un punto de salida.

La programación estructurada...

mejora la productividad de los programadores.

mejora la legibilidad del código resultante.

La ejecución de un programa estructurado progresa **disciplinadamente**,

en vez de saltar de un sitio a otro de forma impredecible

Gracias a ello, los programas…

resultan más fáciles de probar

se pueden depurar más fácilmente

se pueden modificar con mayor comodidad

En programación estructurada sólo se emplean tres construcciones:

#### **Secuencia**

Conjunto de sentencias que se ejecutan en orden

*Ejemplos*:

Sentencias de asignación y llamadas a rutinas.

#### **Selección**

Elige qué sentencias se ejecutan en función de una condición.

*Ejemplos*:

Estructuras de control condicional if-then-else y case/switch

### **Iteración**

Las estructuras de control repetitivas repiten conjuntos de instrucciones.

*Ejemplos:* Bucles while, do...while y for.

# **Teorema de Böhm y Jacopini (1966):**

Cualquier programa de ordenador puede diseñarse e implementarse utilizando únicamente las tres construcciones estructuradas (secuencia, selección e iteración; esto es, sin sentencias goto).

Böhm, C. & Jacopini, G.: "Flow diagrams, Turing machines, and languages only with two formation rules". Communications of the ACM, 1966, Vol. 9, No. 5, pp. 366-371

Dijkstra, E.W.: "Goto statement considered harmful". Communications of the ACM, 1968, Vol. 11, No. 3, pp. 147-148

# *Estructuras de control condicionales*

Por defecto, las instrucciones de un programa se ejecutan secuencialmente:

El orden secuencial de ejecución no altera el flujo de control del programa respecto al orden de escritura de las instrucciones.

Sin embargo, al describir la resolución de un problema, es normal que tengamos que tener en cuenta condiciones que influyen sobre la secuencia de pasos que hay que dar para resolver el problema:

Según se cumplan o no determinadas condiciones, la secuencia de pasos involucrada en la realización de una tarea será diferente

Las estructuras de control condicionales o selectivas nos permiten decidir qué ejecutar y qué no en un programa.

*Ejemplo típico* Realizar una división sólo si el divisor es distinto de cero.

# *La estructura de control condicional* **if**

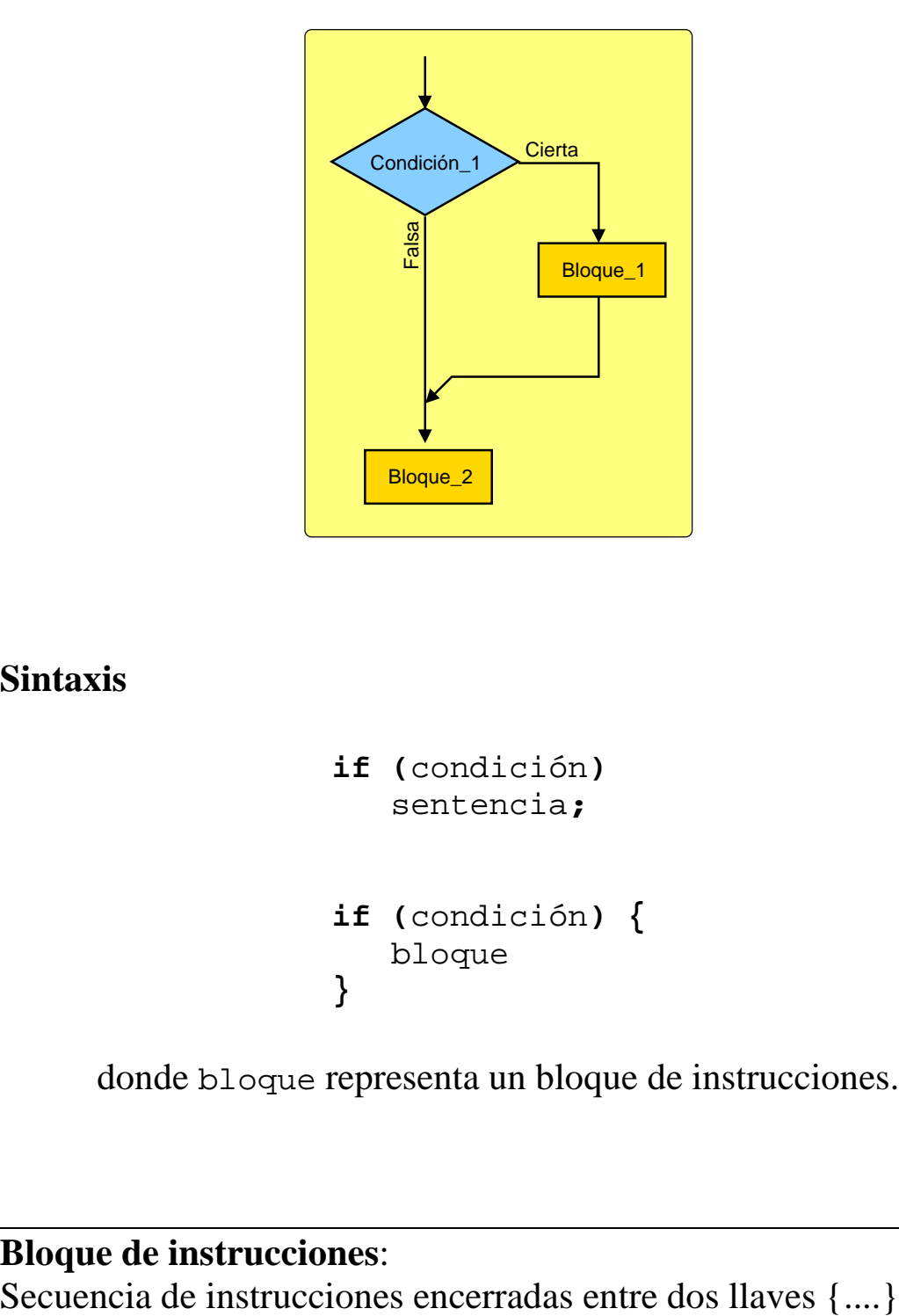

La sentencia if nos permite elegir si se ejecuta o no un bloque de instrucciones.

# **Sintaxis**

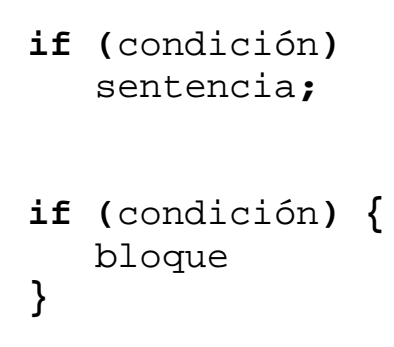

donde bloque representa un bloque de instrucciones.

# **Bloque de instrucciones**:

# **Consideraciones acerca del uso de la sentencia if**

- Olvidar los paréntesis al poner la condición del if es un error sintáctico (los paréntesis son necesarios)
- Confundir el operador de comparación == con el operador de asignación = puede producir errores inesperados
- Los operadores de comparación ==,  $!=$ ,  $\leq$   $\leq$   $\leq$   $\leq$   $\leq$   $\leq$   $\leq$   $\leq$   $\leq$   $\leq$   $\leq$   $\leq$   $\leq$   $\leq$   $\leq$   $\leq$   $\leq$   $\leq$   $\leq$   $\leq$   $\leq$   $\leq$   $\leq$   $\leq$   $\leq$   $\leq$   $\leq$   $\leq$   $\leq$   $\leq$  escribirse sin espacios.
- => y =< no son operadores válidos en C.
- El fragmento de código afectado por la condición del if debe sangrarse para que visualmente se interprete correctamente el ámbito de la sentencia if:

```
if (condición) {
   // Aquí se incluye el código
   // que ha de ejecutarse sólo
   // si se cumple la condición del if
   // (sangrado para que se vea dónde
   // empieza y dónde acaba el if)
}
```
*Error común:*

```
if (condición);
   sentencia;
```
#### es interpretado como

```
if (condición)
   ; // Sentencia vacía
```
sentencia;

i i La sentencia siempre se ejecutaría!!!

*Ejemplo* Decir si un número es positivo

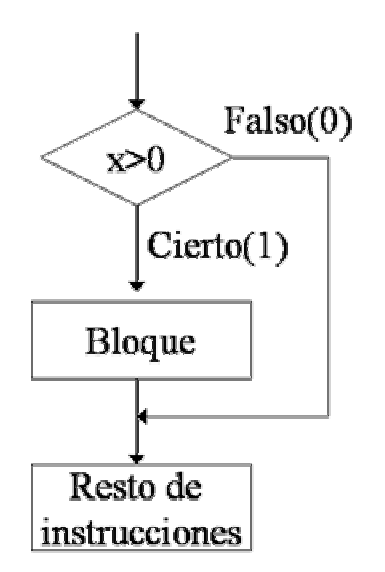

```
#include <stdio.h>
int main (int argc, char *argv[])
{
  int x;
 printf("Déme un numero");
 scanf("%d",&x);
  if (x>0) {
    printf("El numero %d es positivo",x);
  }
  return 0;
}
```
# *La cláusula* **else**

Una sentencia if, cuando incluye la cláusula else, permite ejecutar un bloque de código si se cumple la condición y otro bloque de código diferente si la condición no se cumple.

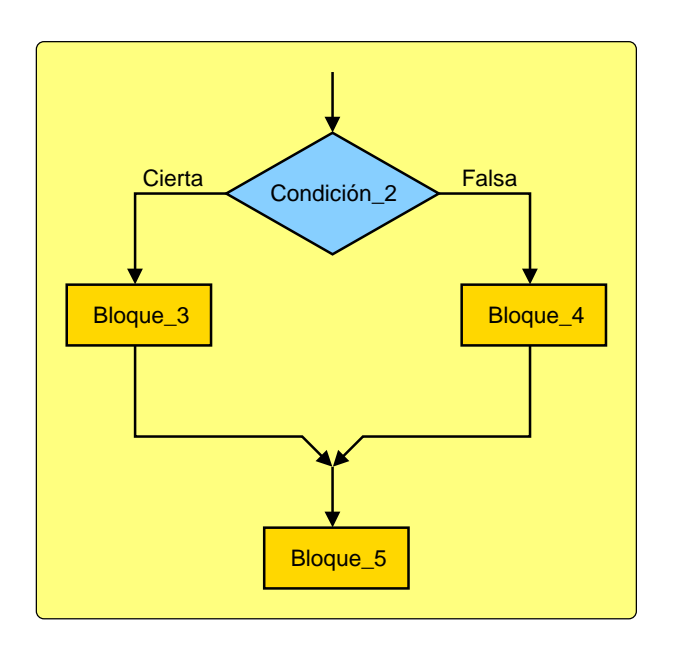

#### **Sintaxis**

```
if (condición)
   sentencia1;
else
   sentencia2;
if (condición) {
   bloque1
} else {
   bloque2
}
```
Los bloques de código especificados representan dos alternativas complementarias y excluyentes

Estructuras de control - C - 7 - C - 7 - © Fernando Berzal

*Ejemplo* Decir si un número es positivo o negativo

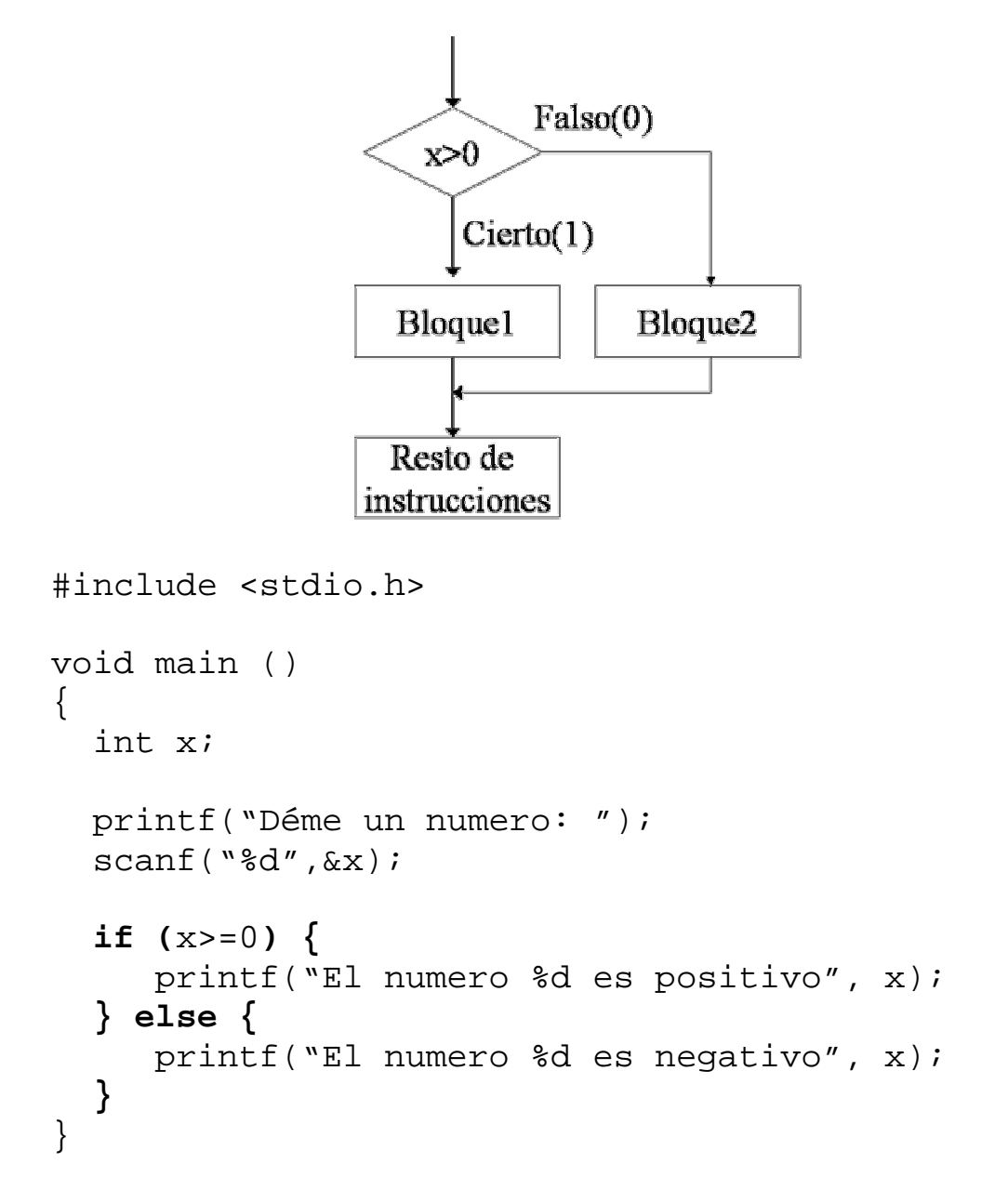

La sentencia if anterior es equivalente a

```
if (x>=0) {
  printf("El numero %d es positivo", x);
}
if (x<0) { // Condición complementaria a x>=0
  printf("El numero %d es negativo", x);
}
```
si bien nos ahorramos comprobar una condición al usar else.

#### *Encadenamiento*

Las sentencias if se suelen encadenar:

```
if … else if …
```

```
#include <stdio.h>
void main ()
\{float nota;
  printf("Déme una nota: ");
  scanf("%f", &nota);
  if (nota>=9) {
     printf("Sobresaliente");
  } else if (nota>=7) {
     printf("Notable");
  } else if (nota>=5) {
     printf("Aprobado");
  } else {
     printf("Suspenso");
  }
}
```
El if encadenado anterior equivale a:

```
if (nota>=9) {
  printf("Sobresaliente");
}
if ((nota>=7) && (nota<9)) {
  printf("Notable");
}
if ((nota>=5) && (nota<7)) {
  printf("Aprobado");
}
if (nota<5) {
 printf("Suspenso");
}
```
Estructuras de control - C - 9 - © Fernando Berzal

*Anidamiento*

Las sentencias if también se pueden anidar unas dentro de otras.

# *Ejemplo*

Resolución de una ecuación de primer grado  $ax+b = 0$ 

```
#include <stdio.h>
void main()
\{float a,b;
  printf("Coeficientes de la ecuación ax+b=0:");
  scanf (* if *f, a, db);
  if (a != 0) {
     printf("La solución es %f", -b/a);
  } else {
     if (b!=0) {
        printf("La ecuación no tiene solución.");
     } else {
        printf("Solución indeterminada.");
     }
  }
}
```
El if anidado anterior equivale a …

```
if (a != 0) {
   printf("La solución es %f", -b/a);
}
if ((a == 0) & & (b != 0))printf("La ecuación no tiene solución.");
}
if ((a == 0) & (b == 0)) {
   printf("Solución indeterminada.");
}
```
En este caso, se realizarían 5 comparaciones en vez de 2.

# *El operador condicional* **?:** C proporciona una forma de abreviar una sentencia if

El operador condicional ?: permite incluir una condición dentro de una expresión.

### **Sintaxis**

```
condición? expresión1: expresión2
```
"equivale" a

if (condición) expresión1 else expresión2

Sólo se evalúa una de las sentencias, por lo que deberemos ser cuidadosos con los efectos colaterales.

# **Ejemplos**

 $max = (x>y)? x : y;$  $min = (x < y)$ ?  $x : y$ ; med =  $(x < y)$ ? ((y < z)? y: ((z < x)? x: z)):  $((x < z) ? x: ((z < y) ? y: z))$ ; *Selección múltiple con la sentencia* **switch** Permite seleccionar entre varias alternativas posibles

# **Sintaxis**

```
switch (expresión) {
  case expr_cte1:
       sentencia1;
  case expr_cte2:
       sentencia2;
  ...
  case expr_cteN:
       sentenciaN;
  default:
       sentencia;
}
```
- Se selecciona a partir de la evaluación de una única expresión.
- La expresión del switch ha de ser de tipo entero.
- Los valores de cada caso del switch han de ser constantes.
- La etiqueta default marca el bloque de código que se ejecuta por defecto (cuando al evaluar la expresión se obtiene un valor no especificado por los casos del switch).
- En C, se ejecutan todas las sentencias incluidas a partir del caso correspondiente, salvo que explícitamente usemos break:

```
switch (expresión) {
  case expr_cte1:
       sentencia1;
       break;
  case expr_cte2:
  case expr_cte3:
       sentenciaN;
}
                           switch (expresión) {
                             case expr_cte1:
                                  sentencia1;
                                  break;
                             case expr_cte2:
                                  sentencia2;
                                  break;
                             default:
                                  sentencia;
                           }
```
*Ejemplo*

```
#include <stdio.h>
void main()
\{int nota;
  printf("Calificación: ");
  scanf("%d", &nota);
  switch (nota) {
    case 0:
    case 1:
    case 2:
    case 3:
    case 4:
         printf("Suspenso");
         break;
    case 5:
    case 6:
         printf("Aprobado");
         break;
    case 7:
    case 8:
         printf("Notable");
         break;
    case 9:
         printf("Sobresaliente");
         break;
    case 10:
         printf("Matrícula");
         break;
    default:
         printf("Error");
 }
}
```
Si trabajamos con datos de tipo real, tendremos que usar sentencias if encadenadas.

# *Estructuras de control repetitivas/iterativas*

A menudo es necesario ejecutar una instrucción o un bloque de instrucciones más de una vez.

### *Ejemplo*

Implementar un programa que calcule la suma de N números leídos desde teclado.

Podríamos escribir un programa en el que apareciese repetido el código que deseamos que se ejecute varias veces, pero…

- ß Nuestro programa podría ser demasiado largo.
- ß Gran parte del código del programa estaría duplicado, lo que dificultaría su mantenimiento en caso de que tuviésemos que hacer cualquier cambio, por trivial que fuese éste.
- ß Una vez escrito el programa para un número determinado de repeticiones (p.ej. sumar matrices 3x3), el mismo programa no podríamos reutilizarlo si necesitásemos realizar un número distinto de operaciones (p.ej. matrices 4x4).

Las **estructuras de control repetitivas o iterativas**, también conocidas como "**bucles**", nos permiten resolver de forma elegante este tipo de problemas. Algunas podemos usarlas cuando conocemos el número de veces que deben repetirse las operaciones. Otras nos permiten repetir un conjunto de operaciones mientras se cumpla una condición.

**Iteración:** Cada repetición de las instrucciones de un bucle.

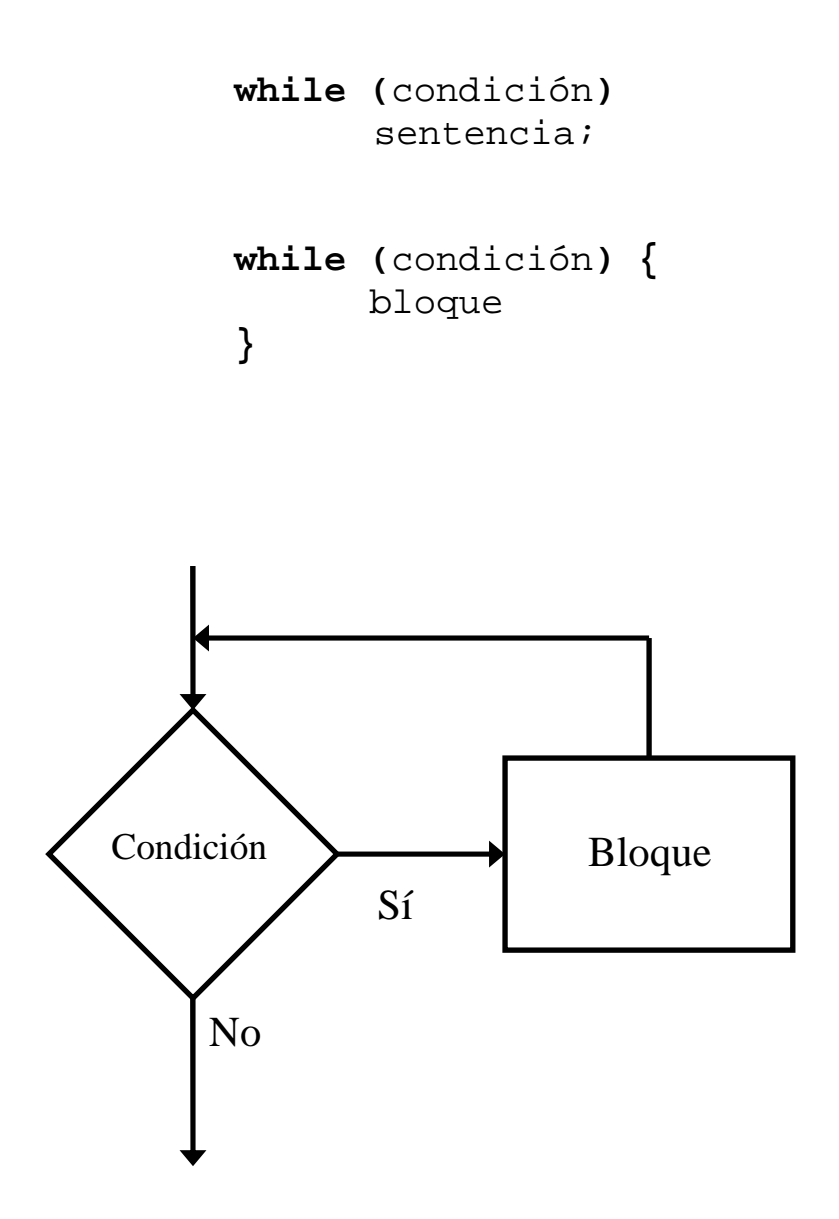

# MUY IMPORTANTE

En el cuerpo del bucle debe existir algo que haga variar el valor asociado a la condición que gobierna la ejecución del bucle.

# *Ejemplo* Tabla de multiplicar de un número

```
#include <stdio.h>
void main ()
\{int n, i;
 printf ("Introduzca un número: ");
  scanf ("%d", &n);
  i=0; // Inicialización del contador
  while (i<=10) {
    printf ("%d x %d = %d\n", n, i, n*i);
    i++;}
}
```
# *Ejemplo* Divisores de un número

```
#include <stdio.h>
void main ()
\{int n;
  int divisor;
  printf ("Introduzca un número: ");
  scanf ("%d", &n);
  printf ("Los divisores del número son:\n");
  divisor = n;
  while (divisor>0) {
    if ((n<sup>2</sup>divisor) == 0)printf ("%d\n", divisor);
    divisor--;
  }
}
```
*Ejemplo* Suma de N números

```
#include <stdio.h>
void main()
\{int total; // Número de datos
  double suma; // Suma de los datos
  double n; // Número leído desde el teclado
  int i; // Contador
  printf ("Número total de datos: ");
  scanf ("%d",&total);
  suma = 0; // Inicialización de la suma
  i = 0; // Inicialización del contador
 while (i<total) {
   printf ("Dato %d: ", i);
   scanf ("%lf",&n);
   suma = suma + n;
    i++;}
 printf ("Suma total = l[f\n", suma);
}
```
Tal como está implementado el programa, fácilmente podríamos calcular la media de los datos (suma/total).

#### EJERCICIO

Ampliar el programa anterior para que, además de la suma y de la media, nos calcule también el máximo, el mínimo, la varianza y la desviación típica de los datos.

*Pista*: La varianza se puede calcular a partir de la suma de los cuadrados de los datos.

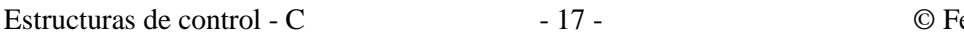

En los ejemplos anteriores se conoce de antemano el número de iteraciones que han de realizarse (cuántas veces se debe ejecutar el bucle):

En este caso, la expresión del while se convierte en una simple comprobación del valor de una variable contador (una variable que se incrementa o decrementa en cada iteración y nos permite contabilizar la iteración en la que nos encontramos).

En otras ocasiones, puede que no conozcamos de antemano cuántas iteraciones se han de realizar.

*Ejemplo* Sumar una serie de números hasta que el usuario introduzca un cero

```
#include <stdio.h>
void main()
\left\{ \right.double suma; // Suma de los datos
  double n; // Número leído desde el teclado
  suma = 0; // Inicialización de la suma
  printf ("Introduzca un número (0 para terminar): ");
  scanf ("%lf", &n);
  while (n!=0) {
    suma = suma + n;
    printf ("Introduzca un número (0 para terminar): ");
    scanf ("%lf", &n);
  }
  printf ("Suma total = l[f\n", suma);
}
```
El valor introducido determina si se termina o no la ejecución del bucle. *El bucle* **for**

Se suele emplear en sustitución del bucle while cuando se conoce el número de iteraciones que hay que realizar.

**Sintaxis**

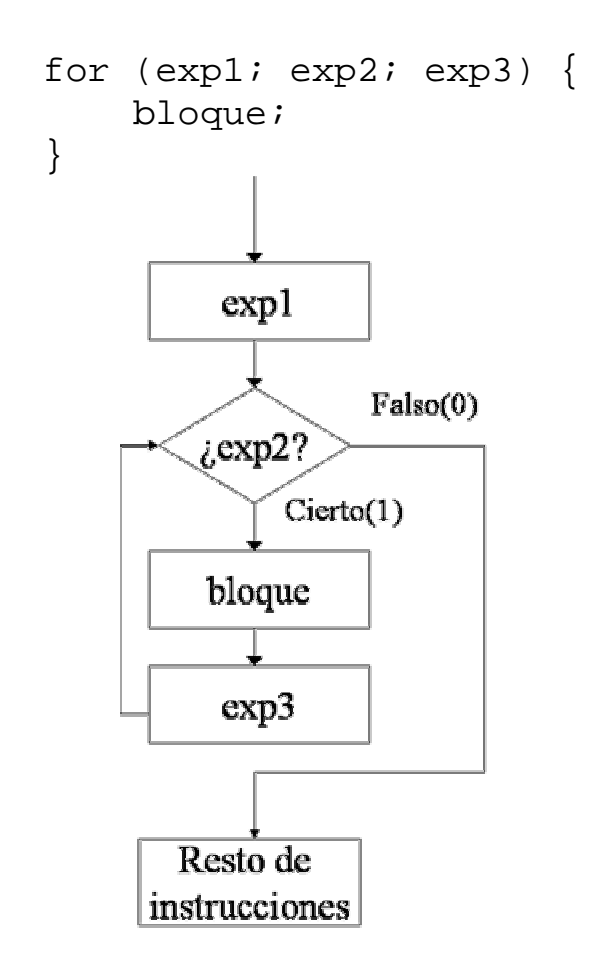

# **Equivalencia entre for y while**

```
for (expr1; expr2; expr3) {
   bloque;
}
equivale a expr1;
             while (expr2) {
                   bloque;
                   expr3;
             }
```
# *Ejemplo* Cálculo del factorial de un número

#### Bucle **for**

```
#include <stdio.h>
void main()
\{long i, n, factorial;
  printf ("Introduzca un número: ");
  scanf ("%ld", &n);
  factorial = 1;
  for (i=1; i<=n; i++) {
      factorial *= i;}
 printf ("factorial(%ld) = %ld", n, factorial);
}
```

```
Bucle while
```

```
Estructuras de control - C - 20 - C - © Fernando Berzal
#include <stdio.h>
void main()
\{long i, n, factorial;
  printf ("Introduzca un número: ");
  scanf ("%ld", &n);
  factorial = 1;
  i = 1;while (i<=n) {
    factorial *= i;i++;}
 printf ("factorial(%ld) = %ld", n, factorial);
}
```

```
for (expr1; expr2; expr3) {
    bloque;
}
```
En un bucle for

- La primera expresión, expr1, suele contener inicializaciones de variables separadas por comas. En especial, siempre aparecerá la inicialización de la variable que hace de contador.
- Las instrucciones que se encuentran en esta parte del for sólo se ejecutarán una vez antes de la primera ejecución del cuerpo del bucle (bloque).
- La segunda expresión, expr2, es la que contiene una expresión booleana (la que aparecería en la condición del bucle while equivalente para controlae la ejecución del cuerpo del bucle).
- La tercera expresión, expr3, contiene las instrucciones, separadas por comas, que se deben ejecutar al finalizar cada iteración del bucle (p.ej. el incremento/decremento de la variable contador).
- El bloque de instrucciones bloque es el ámbito del bucle (el bloque de instrucciones que se ejecuta en cada iteración).

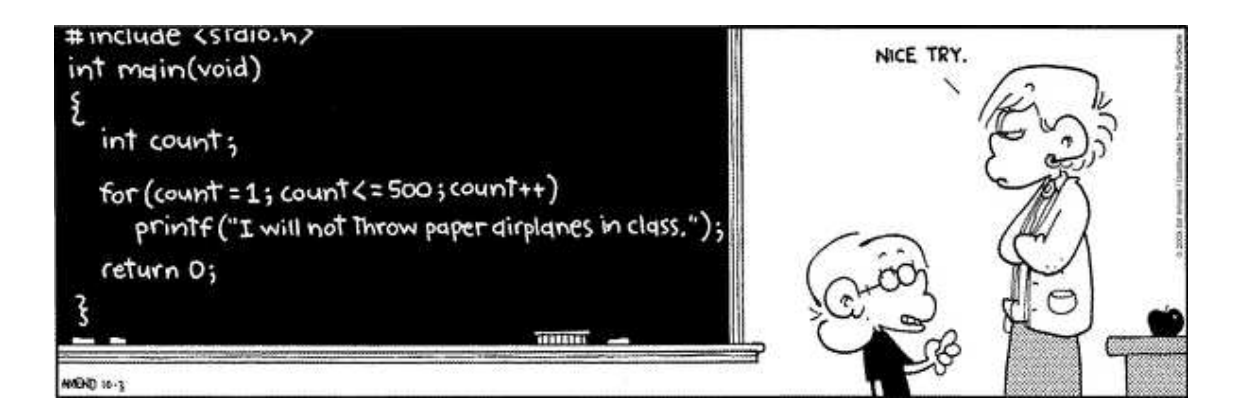

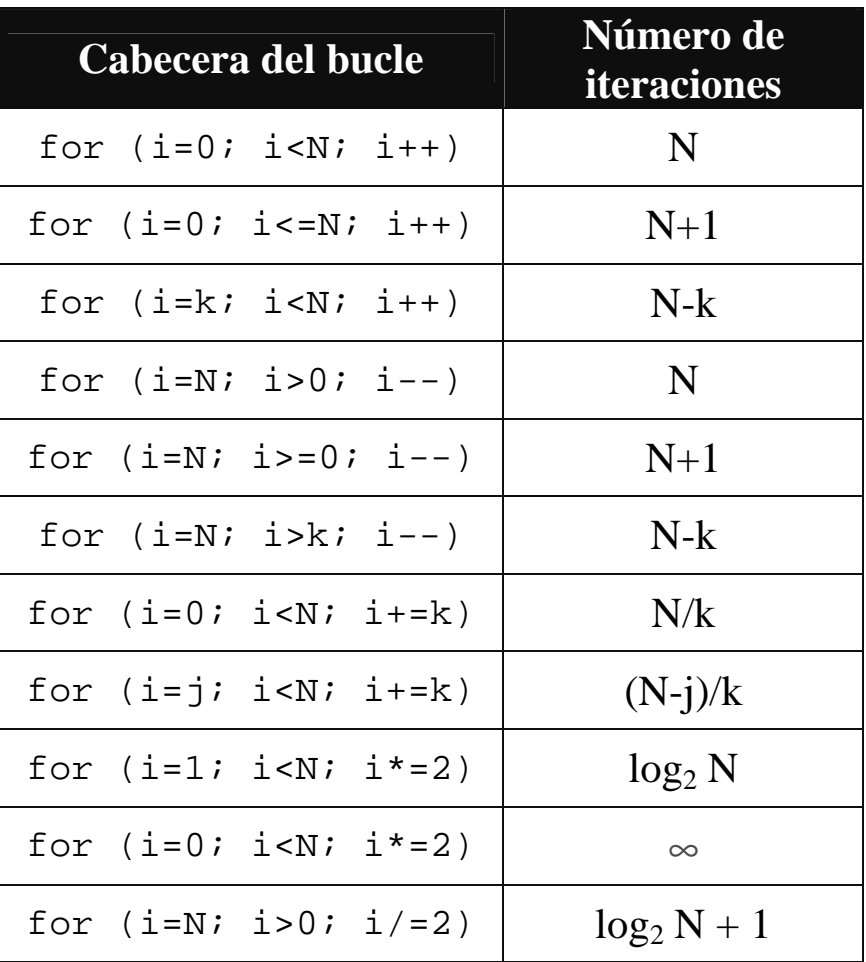

suponiendo que N y k sean enteros positivos

#### **Bucles infinitos**

Un bucle infinito es un bucle que se repite "infinitas" veces:

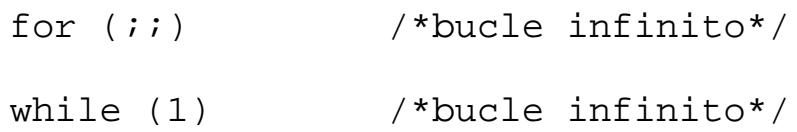

Si nunca deja de cumplirse la condición del bucle, nuestro programa se quedará indefinidamente ejecutando el cuerpo del bucle, sin llegar a salir de él. *El bucle* **do while**

Tipo de bucle, similar al while, que realiza la comprobación de la condición después de ejecutar el cuerpo del bucle.

**Sintaxis**

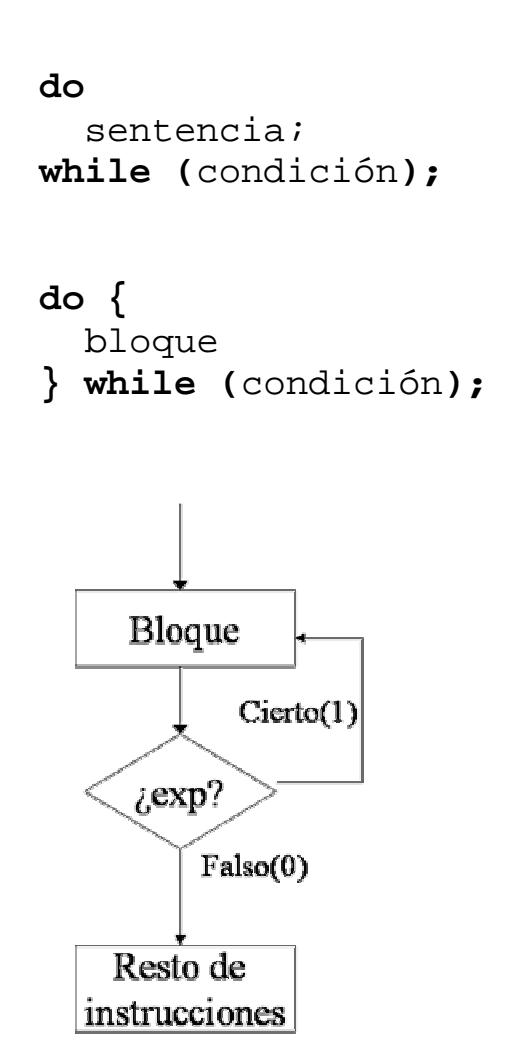

- El bloque de instrucciones se ejecuta al menos una vez.
- Especialmente indicado para validar datos de entrada (comprobar que los valores obtenidos están dentro del rango de valores esperados).

```
Ejemplo
Cálculo del factorial
comprobando el valor del dato de entrada
#include <stdio.h>
void main()
\{long i, n, factorial;
  do {
    printf ("Introduzca un número (entre 1 y 12): ");
    scanf ("%ld", &n);
  } while ((n<1) || (n>12));
  factorial = 1ifor (i=1; i<=n; i++) {
      factorial * = i;}
  printf ("factorial(%ld) = %ld", n, factorial);
}
```
# IMPORTANTE

En todos nuestros programas debemos asegurarnos de que se obtienen datos de entrada válidos antes de realizar cualquier tipo de operación con ellos.

#### *Ejemplo* Cálculo de la raíz cuadrada de un número

```
#include <stdio.h>
#include <math.h>
void main()
\left\{ \right.// Declaración de variables
  double n; // Número real
  double r; // Raíz cuadrada del número
  double prev; // Aproximación previa de la raíz
  // Entrada de datos
  do {
     printf("Introduzca un número positivo: ");
     scanf("%lf", &n);
  \} while (n<0);
  // Cálculo de la raíz cuadrada
  r = n/2;do {
     prev = rir = (r+n/r)/2;\} while (fabs(r-prev) > 1e-6);
  // Resultado
  printf("La raíz cuadrada de %lf es %lf", n, r);
}
```
### NOTA: La función abs nos da el valor absoluto de un númeo entero. Para trabajar con reales hemos de usar fabs.

### *Bucles anidados*

Los bucles también se pueden anidar:

```
for (i=0; i<N;i++) {
    for (j=0; j<N; j++) {
        print(f("8d, 8d) ", i, j);}
}
```
genera como resultado:

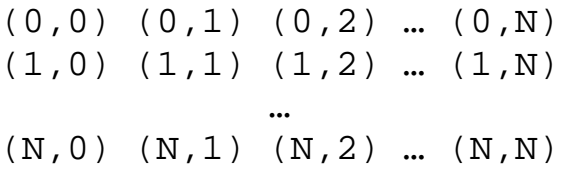

# *Ejemplo*

```
#include <stdio.h>
void main ()
{
 int n,i,k;
 n = 0; // Paso 1
 for (i=1; i<=2; i++) \{ // Paso 2
    for (k=5; k>=1; k-=2) { // Paso 3
      n = n + i + k; // Paso 4
    } // Paso 5
 } // Paso 6
 printf("N vale %d", n); // Paso 7
}
```
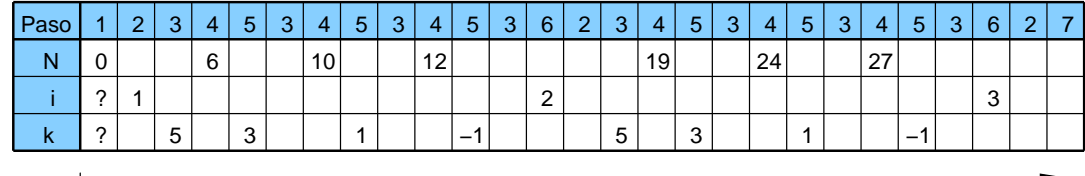

# *Cuestiones de estilo*

Escribimos código para que lo puedan leer otras personas, no sólo para que lo traduzca el compilador.

# *Identificadores*

<sup>q</sup> Los identificadores deben ser **descriptivos**

ß p, i, s... ü. precio, izquierda, suma...

- <sup>q</sup> En ocasiones, se permite el uso de nombres cortos para variables locales cuyo significado es evidente (p.ej. bucles controlados por contador)
	- ü for (elemento=0; elemento<N; elemento++ )…  $\ddot{\mathbf{u}}$ for  $(i=0; i ...$

#### *Constantes*

<sup>q</sup> Se considera una mala costumbre incluir literales de tipo numérico (**"números mágicos"**) en medio del código. Se prefiere la definición de constantes simbólicas (con #define o, mejor aún, con enum).

ß for (i=0; i<79; i++) … ü for  $(i=0; i<sub>co1</sub>mmas-1; i++)$  ...

#### *Expresiones*

<sup>q</sup> *Expresiones booleanas:*

Es aconsejable escribirlas como se dirían en voz alta.

```
ß if ( !(bloque<actual) ) …
ü
    if ( bloque >= actual ) …
```
<sup>q</sup> *Expresiones complejas:* Es aconsejable dividirlas para mejorar su legibilidad

```
s \ x \ += (\ xp = (\ 2*k < (n-m) \ ? \ c + k : d - k));
ü
    if (2*k < n-m)xp = c+k;else
        xp = d-k;x += xp;
ü
    max = (a > b) ? a : b;
```
#### *Comentarios*

<sup>q</sup> Comentarios descriptivos: Los comentarios deben comunicar algo. Jamás se utilizarán para "parafrasear" el código y repetir lo que es obvio.

```
ß i++; /* Incrementa el contador */
Ü.
    /* Recorrido secuencial de los datos*/
    for (i=0; i< N; i++) ...
```
# *Estructuras de control*

- <sup>q</sup> Sangrías: Conviene utilizar espacios en blanco o separadores para delimitar el ámbito de las estructuras de control de nuestros programas.
- <sup>q</sup> Líneas en blanco: Para delimitar claramente los distintos bloques de código en nuestros programas dejaremos líneas en blanco entre ellos.
- <sup>q</sup> Salvo en la cabecera de los bucles for, sólo incluiremos una sentencia por línea de código.
- <sup>q</sup> Sean cuales sean las convenciones utilizadas al escribir código (p.ej. uso de sangrías y llaves), hay que ser consistente en su utilización.

```
while (\dots) {
   …
}
for (...;...;...) {
   …
}
if (\ldots) {
    …
}
                                 while (…)
                                 \{…
                                 }
                                 for (...;...;...)\{…
                                 }
                                 if (…)
                                 \{…
                                 }
```
El código bien escrito es más fácil de leer, entender y mantener (además, seguramente tiene menos errores)